### CISC 3120 CO6: Java API & Libraries

Hui Chen

Department of Computer & Information Science
CUNY Brooklyn College

### Outline

- Recap and issues
  - · Grades and feedback
  - Java classes and objects
  - Java methods and flow controls
- Java API and libraries
- Assignments
  - Project 1
  - Practices

### Q: How am I doing?

 Check your grades often in CUNY Blackboard

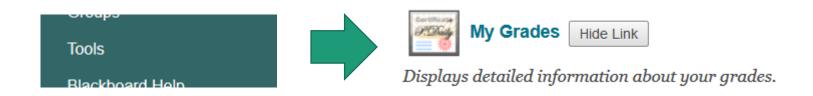

# Q: What did I do wrong?

- Feedback channel
  - Github issue tracking

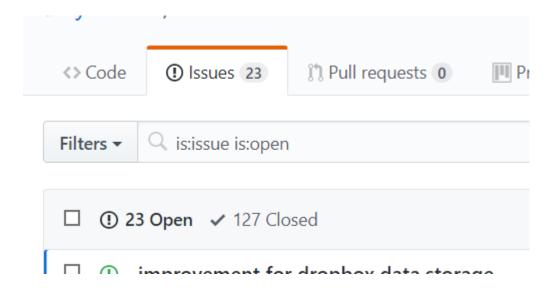

# Q: How can I improve?

• "I don't like any other grades other than 'A'"

#### Solution

- Complete bonus exercises and assignments
- Become better in time and task management

### Recap

- Discuss Java from perspective of a C++ developer
- Classes and objects
  - How do we write Java classes?
  - How do we create Java objects?
  - How do Java objects work together?
- Flow controls
  - Selections, iterations, break, continue, and return

# Project 1

- Continue to develop the "Target Game" from the start-up code
  - https://github.com/CISC3120/sampleprograms/ tree/master/TargetGame
  - · Have you logged in?

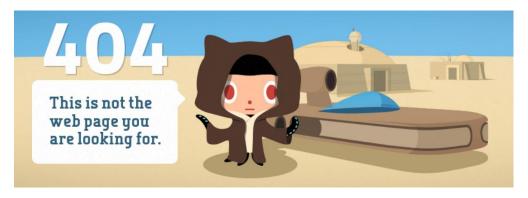

# Project 1 In-Class Team Discussion

- Select project coordinator
  - Coordinator's responsibility
    - Accept the assignment
    - Clone the team project repository
    - Copy and add the start-up project to your own project repository
    - · Commit and push the project
- Members' responsibility
  - Clone the repository
- Discuss initial tasks and steps
  - Use Github issue tracking to create tasks (issues) and assign them team members

### Java API and Libraries

"If I have seen further than others, it is by standing upon the shoulders of giants."

-- Isaac Newton

### Array and ArrayList

#### • Array

- Example
  - String[] fruits = new String[5];
  - fruits[0] = new String("Apple");
  - System.out.println(fruits[0]);

#### ArrayList

- Example
  - ArrayList<String> fruitList = new ArrayList<String>();
  - fruitList.add(new String("Apple"));
  - System.out.println(fruitList.get(0));

### Array or ArrayList?

Do you know how big your "list" should be?

### Java APIs and Libraries

https://docs.oracle.com/javase/8/docs/api/

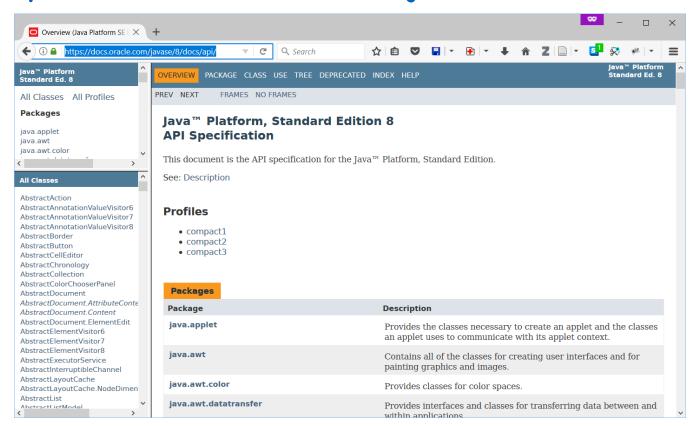

### Third Party Java Libraries

#### • Examples:

- https://github.com/google/guava
- https://github.com/apache/commons-lang
- https://github.com/qos-ch/slf4j
- https://github.com/spring-projects/springframework

### Command Line Arguments

- Want to build an application that take many command line arguments
- Apache Commons CLI
  - https://github.com/apache/commons-cli

# Example Application

- The "CmdLineArgsDemo" in the "sampleprograms" repo on Github
  - https://github.com/CISC3120/sampleprograms/ tree/master/CmdLineArqsDemo

# Logging

- Want to build an application that can produce "logs" when it is even being released.
- The Simple Logging Facade for Java (SLF4J)
  - https://github.com/qos-ch/slf4j

### Example Application

- The Project 1 start-up code (the "Target Game")
  - https://github.com/CISC3120/sampleprograms/ tree/master/TargetGame

### Questions?

- Java API and Libraries
  - Array and ArrayList
- Introduction to Java API and Libraries
- Third Party Java Libraries
  - Command line arguments and logging
- Assignments
  - Project 1
  - Practice and CodeLab assignments